## Les fonctionnalités des logiciels TNI

Ci-dessous retrouvez les différentes fonctionnalités des logiciels TNI disponibles sur le département. Présentation des 7 logiciels suivants :

**Interwrite Workspace de Einstruction (http://www.einstruction.fr/)** 

Active Inspire de [Promethean](http://www.prometheanworld.com/french/) (http://www.prometheanworld.com/french/)

**Notebook de [Smart](http://www.google.com/url?q=http%3A%2F%2Fwww.smarttech.com%2Ffr&sa=D&sntz=1&usg=AFQjCNGAQc8jeclwd5WwACM2ciJfE146Bw) (http://www.smarttech.com/fr)** 

**EasiTeach de [Panasonic](http://easiteach.com/fra/) (http://easiteach.com/fra/)** 

**Starboard d['Hitachi](http://www.hitachisolutions-us.com/starboard/) (http://www.hitachisolutions-us.com/starboard/)** 

**[Sankoré](http://sankore.org/) (http://sankore.org/)** 

**MimioStudio de [Mimio](http://www.mimio.com/fr-EM.aspx) (hp://www.mimio.com/fr-EM.aspx)**

Certains des logiciels ci-dessous proposent des versions gratuites même si vous ne possédez pas le matériel du fournisseur.

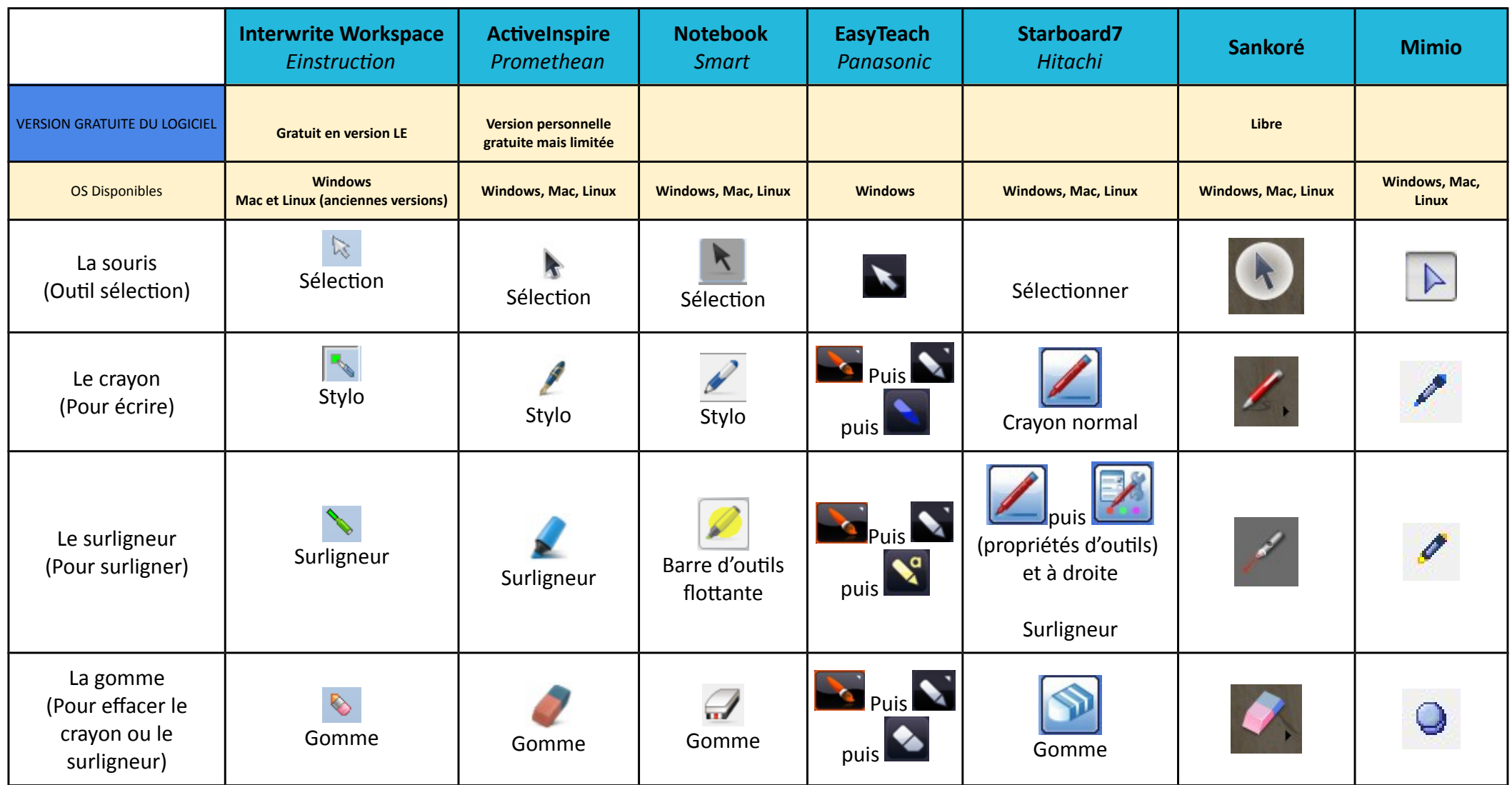

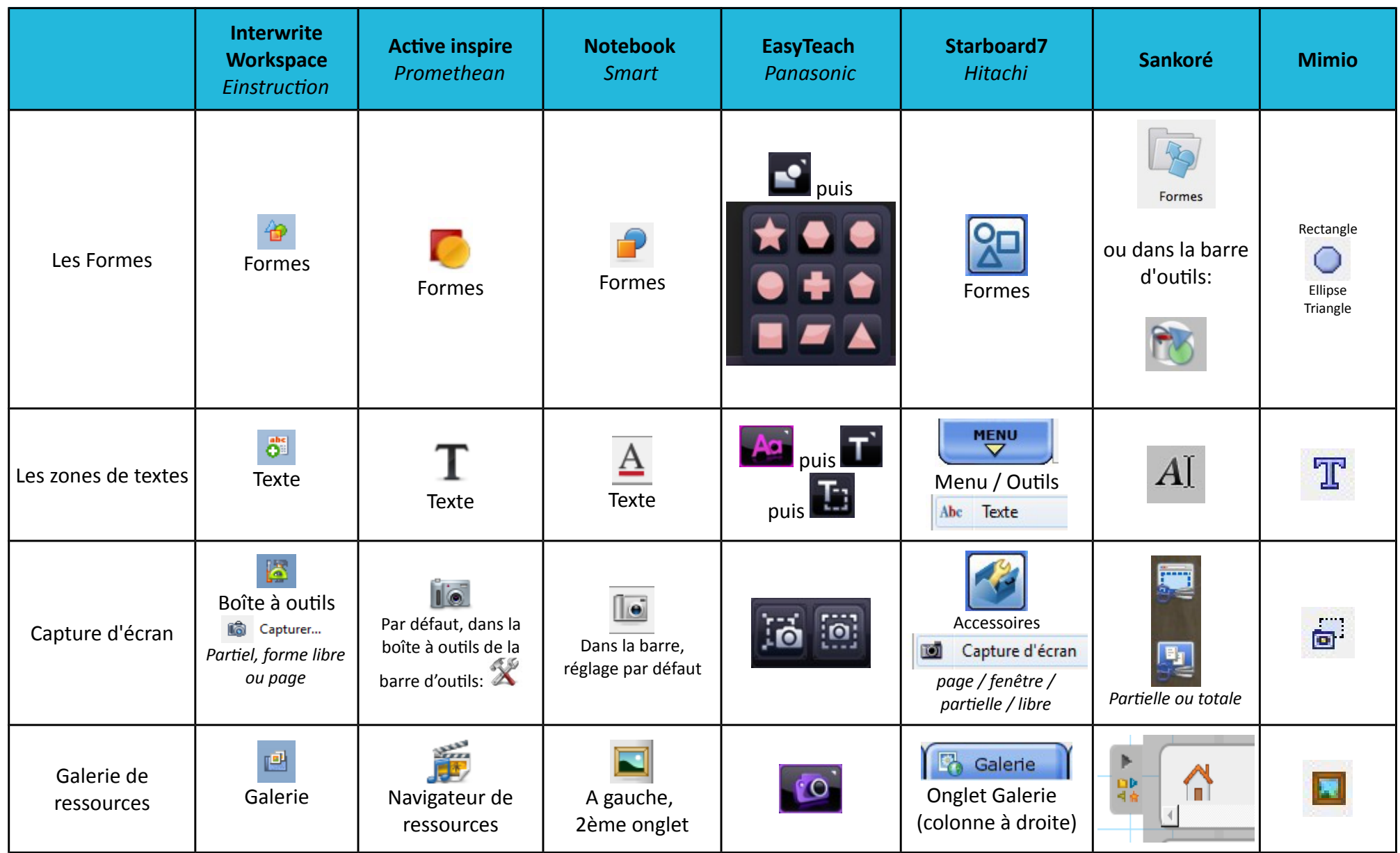

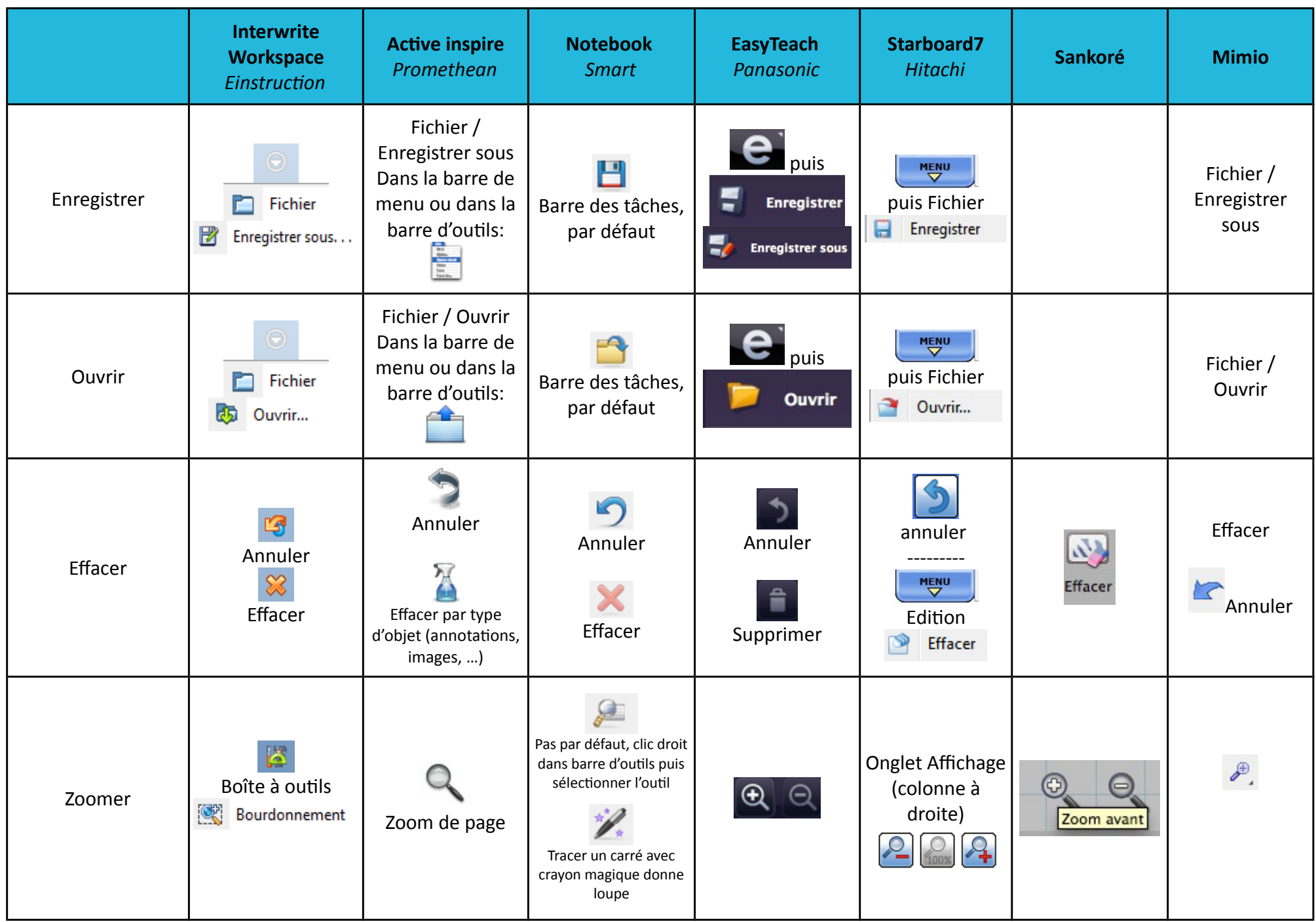

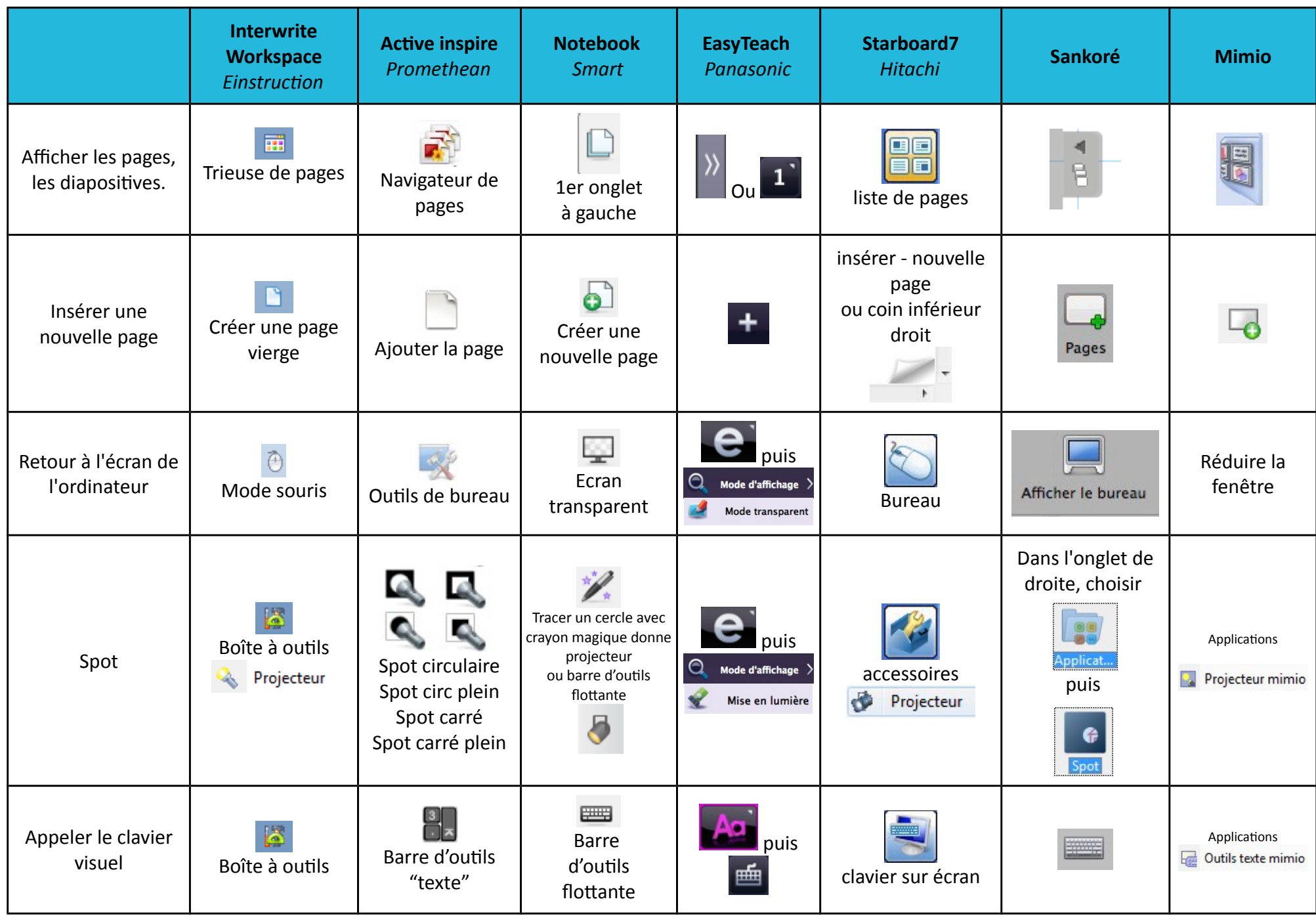

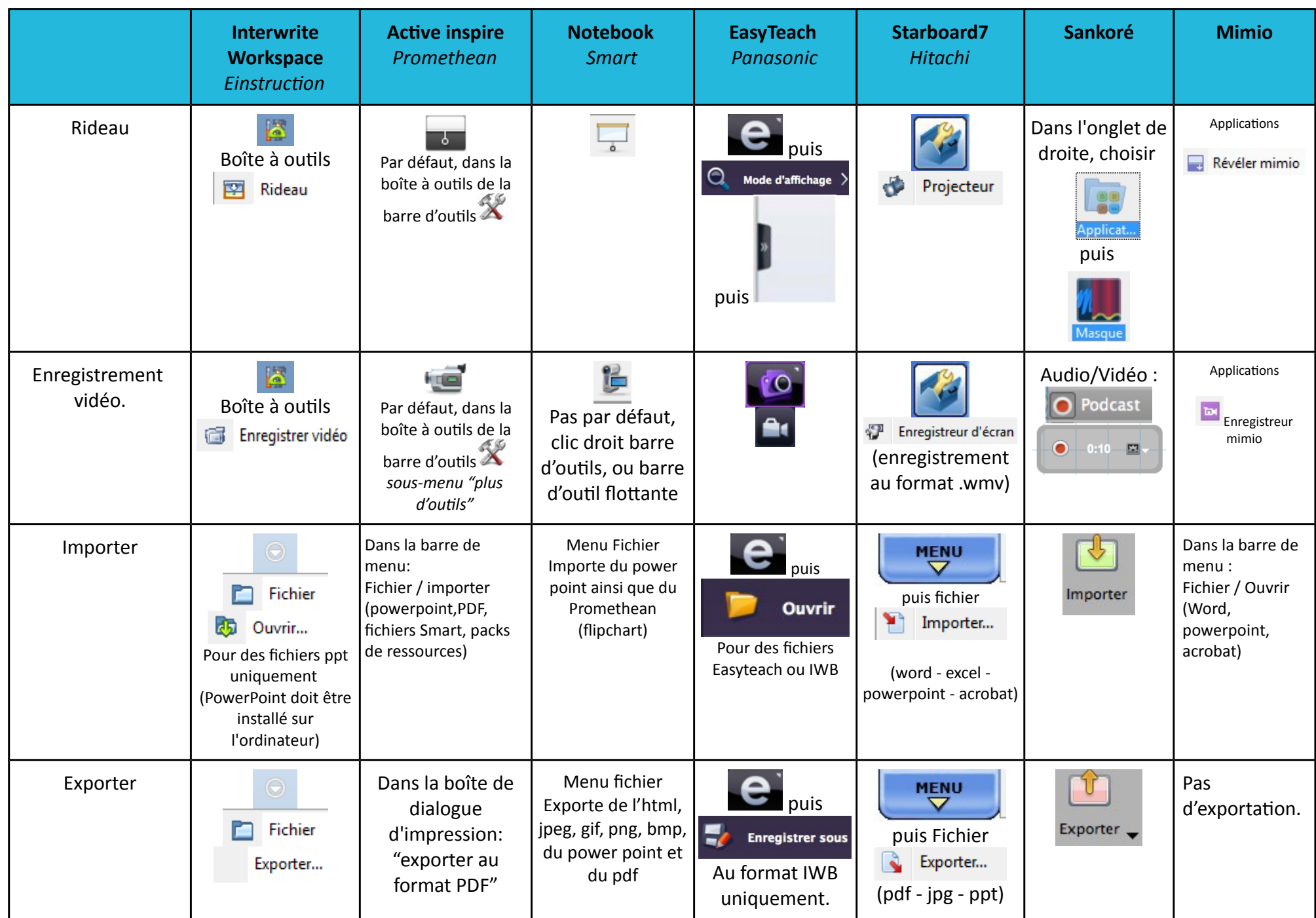

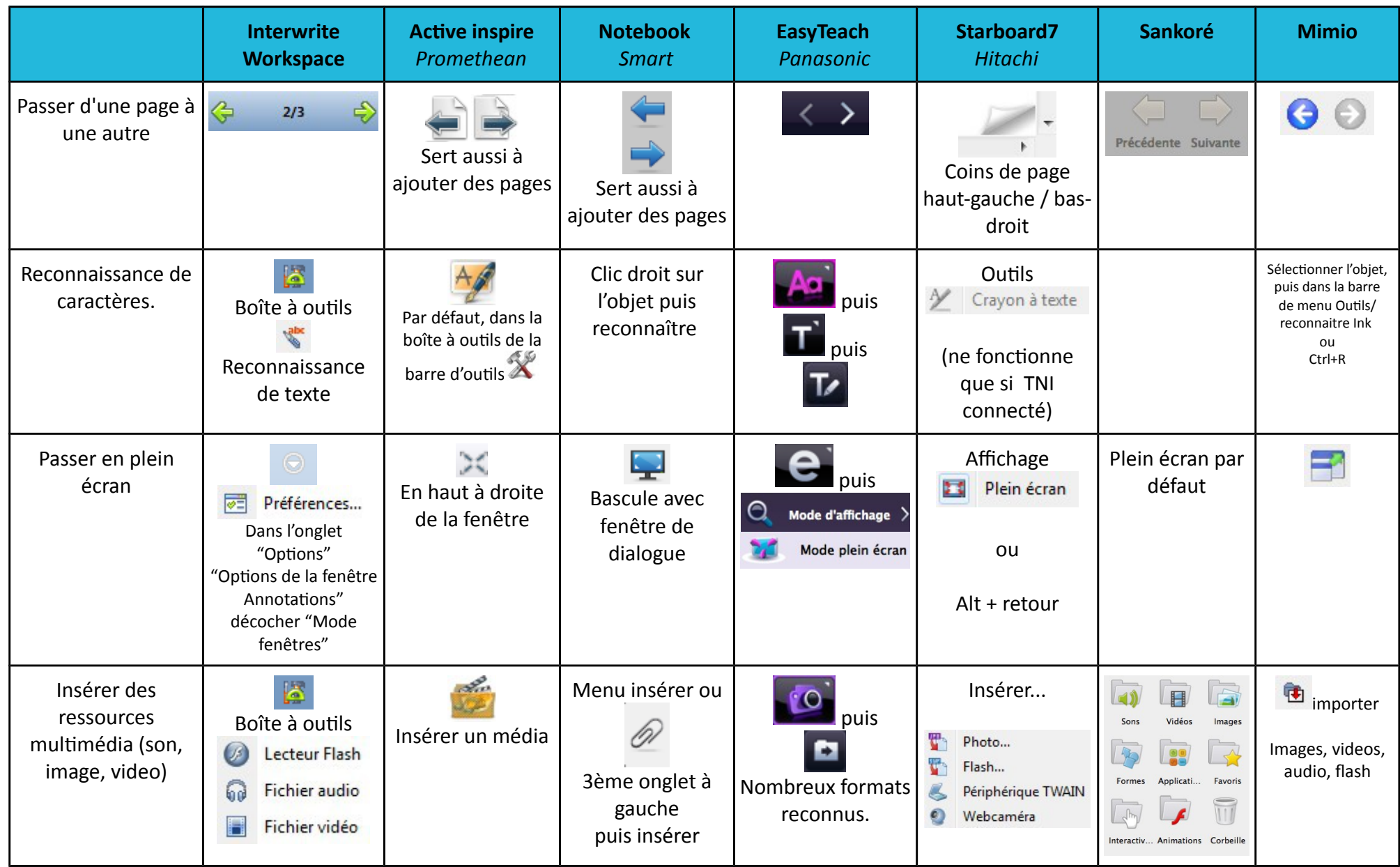

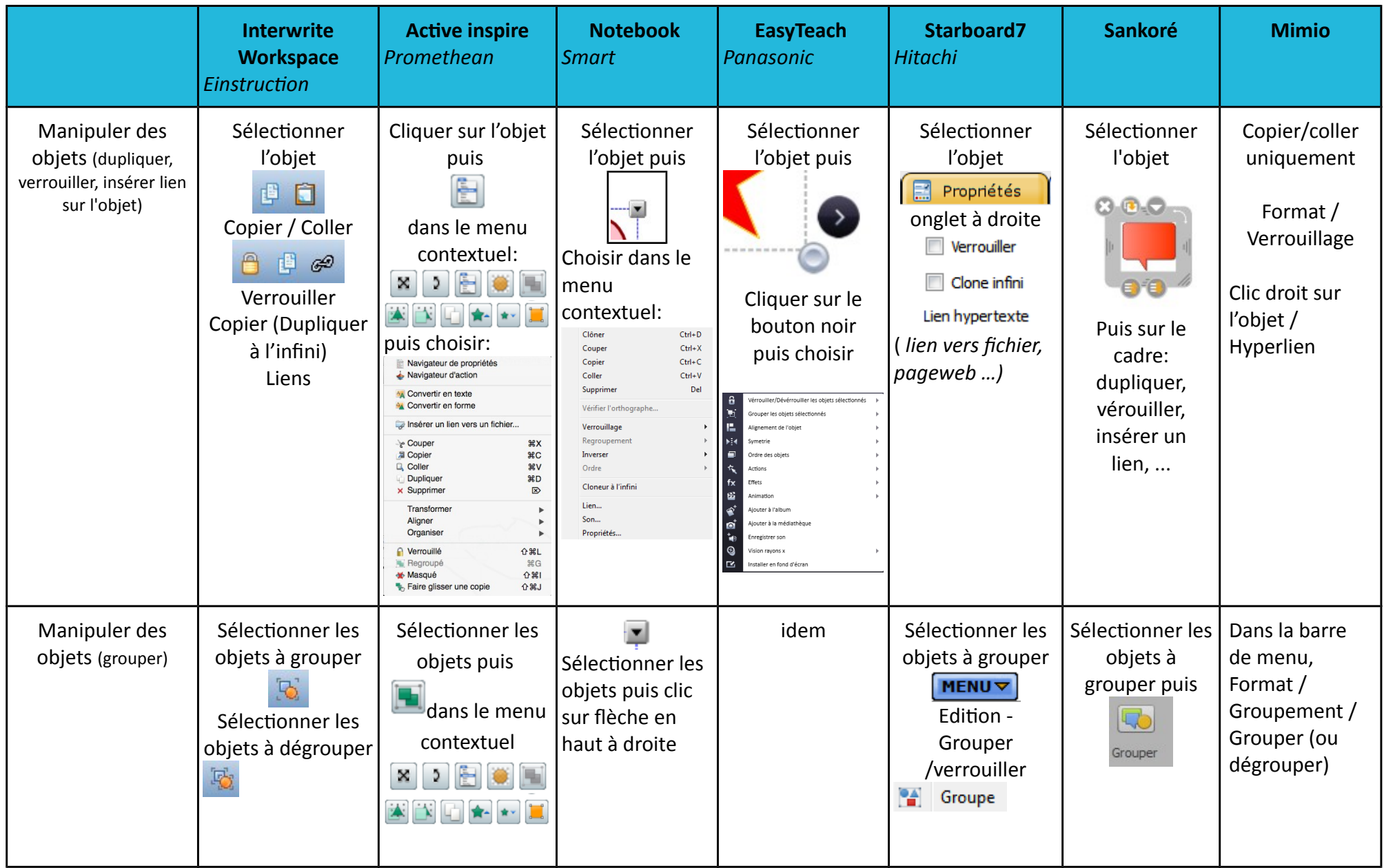

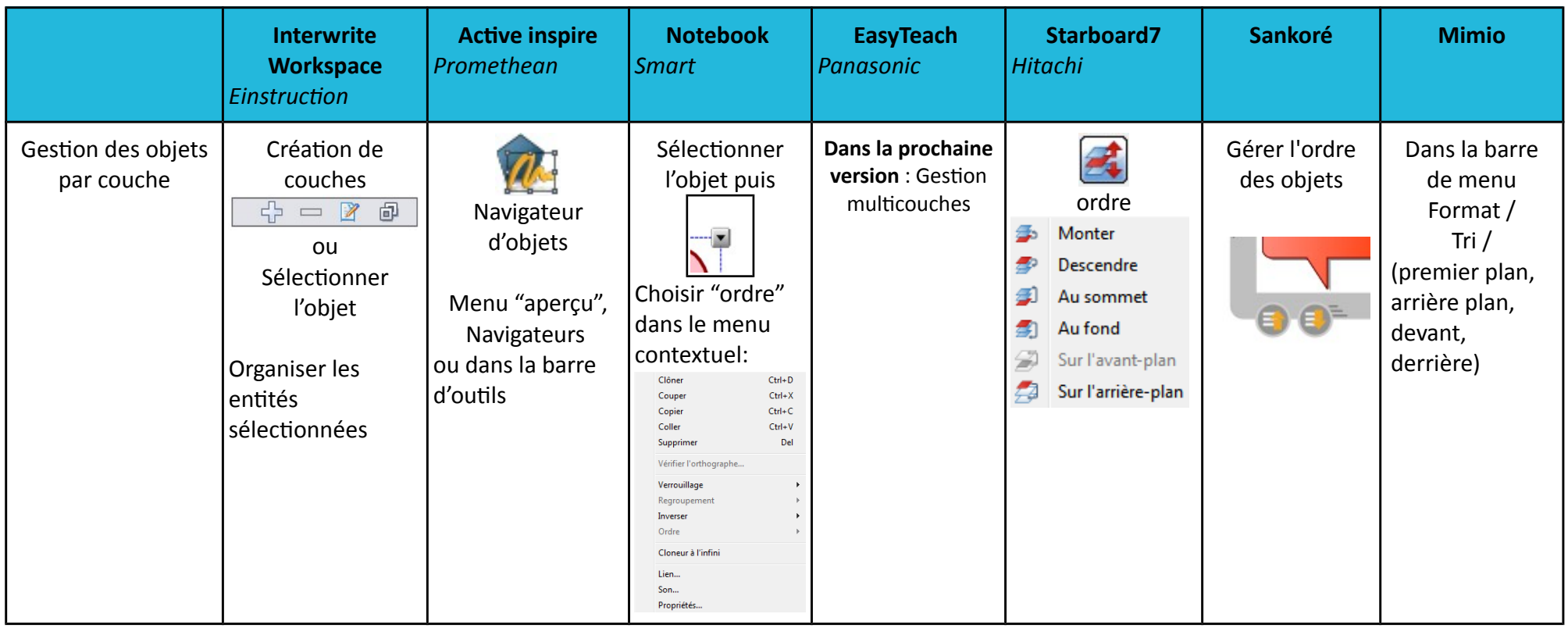